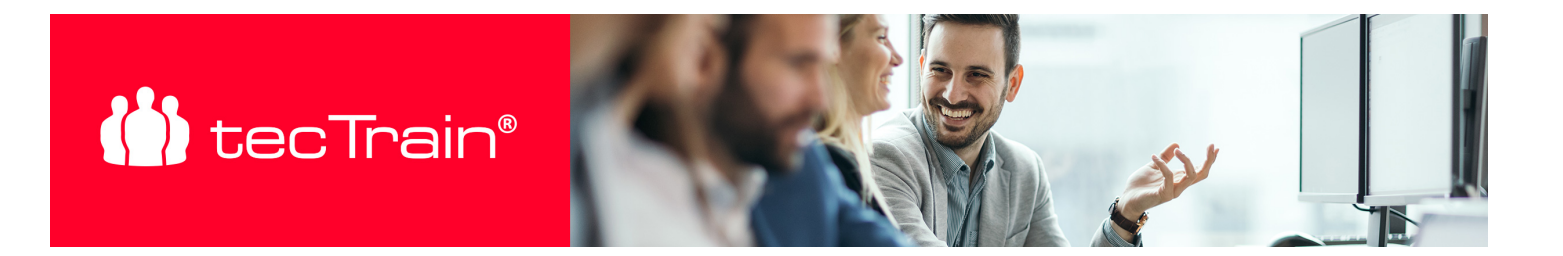

# Adobe InDesign – Basis (INDGL)

Adobe InDesign bietet eine umfassende Palette integrierter Kreativwerkzeuge und hochpräziser typografischer Steuerungen, die es Ihnen ermöglichen, beeindruckende Layouts für Print- und digitale Publikationen zu gestalten. Mit diesen leistungsstarken Funktionen können Sie visuell ansprechende und professionelle Designs erstellen, die sowohl auf Papier als auch auf digitalen Plattformen hervorragend zur Geltung kommen.

Nach Abschluss dieses Kurses sind Sie in der Lage, grundlegendes Wissen in der Gestaltung von Drucksorten zu nutzen und die wesentlichen Funktionen von Adobe InDesign effektiv anzuwenden, um Ihre Layouts professionell umzusetzen. Der Kurs vermittelt Ihnen nicht nur die theoretischen Grundlagen und praktischen Fähigkeiten, sondern ermöglicht es Ihnen auch, durch konkrete Fallbeispiele aus der Praxis die erlernten Techniken direkt anzuwenden. Unser erfahrener Trainer wird Sie Schritt für Schritt durch verschiedene realistische Projekte führen, um sicherzustellen, dass Sie das Gelernte optimal in Ihren eigenen Designprojekten anwenden können. Dies fördert einen bestmöglichen Lernerfolg und bereitet Sie darauf vor, mit Adobe InDesign kreativ und effizient zu arbeiten.

#### INHALTE

#### **Einführung und Benutzeroberfläche**

- Navigation und Werkzeuge
- Bedienfelder und deren Anordnung
- Anpassung der Benutzeroberfläche
- **Wichtige Voreinstellungen und Tastenkombinationen**
	- Grundeinstellungen anpassen
	- Nützliche Tastenkombinationen für effizientes Arbeiten
- **Typografie und DTP Grundlagen**
	- Grundlegende Typografie-Prinzipien
	- Wichtige Begriffe und Konzepte des Desktop-Publishing
- **Dokumenteneinrichtung und Seitenaufbau**
	- Neues Dokument erstellen und konfigurieren
	- Seitengröße, Ränder und Spalten einstellen
	- Erstellung und Verwendung eines Satzspiegels
- **Raster und Hilfslinien**
	- Dokumentenraster einrichten
	- Verwendung von Hilfslinien zur präzisen Ausrichtung
- **Arbeiten mit Musterseiten**
	- Erstellung und Anwendung von Musterseiten
	- Anpassung und Verwaltung von Musterseiten
- **Farben und Sonderfarben**
	- Farben definieren und zuweisen
	- Arbeiten mit Sonderfarben und Farbpaletten

#### **Grafiken und Transparenzen**

- Einfügen und Bearbeiten von Grafiken
- Verwendung von Transparenzen und Ebeneneffekten

#### PREIS P. P.

€ 650,- (zzgl. MwSt.)

# DAUER

2 Tage (09:00 - 17:00 Uhr)

# SIE HABEN FRAGEN?

# +43 50 4510-0

E-Mail Anfrage: [office@tectrain.at](mailto:office@tectrain.at?subject=Kursinteresse an: Adobe InDesign – Basis&body=Ich interessiere mich für folgenden Kurs)

[https://www.tectrain.at/seminare/grafik-d](https://www.tectrain.at/seminare/grafik-desktop-publishing/adobe/adobe-indesign-basis) [esktop-publishing/adobe/adobe-indesign](https://www.tectrain.at/seminare/grafik-desktop-publishing/adobe/adobe-indesign-basis)[basis](https://www.tectrain.at/seminare/grafik-desktop-publishing/adobe/adobe-indesign-basis)

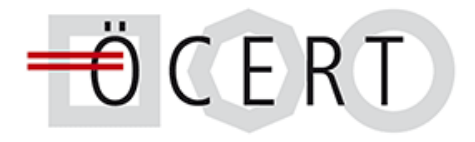

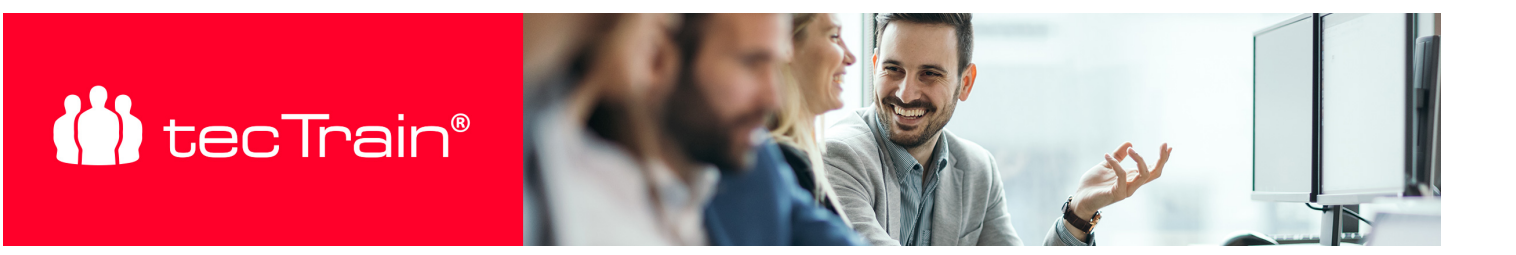

- **Bildoptionen und Objektstile**
	- Bildoptionen und -anpassungen
	- Anwendung und Erstellung von Objektstilen
	- Konturen und Flächenattribute anpassen
- **Vektor-Objekte und Zeichenwerkzeuge**
	- Grundlegende Zeichenwerkzeuge
	- Erstellung einfacher Vektor-Objekte

**Festigung des erlangten Wissens anhand von Fallbeispielen:** Der Trainer erarbeitet mit Ihnen im Rahmen dieses Kurses spezielle Beispiele aus der Praxis, um einen bestmöglichen Lerneffekt zu erzielen.

# ZIELGRUPPE

- Grafikdesigner und Mediengestalter
- Marketing- und Kommunikationsfachkräfte
- Verlags- und Druckereimitarbeiter
- Social Media- und Content-Manager
- Unternehmer und Selbstständige
- Einsteiger in die Layout- und Mediengestaltung

#### VORAUSSETZUNGEN

- Allgemeiner Umgang mit Windows oder Mac.
- Grundlegendes Verständnis von Layout und Design von Vorteil.

# **ABSCHLUSS**

Nach Seminarabschluss erhalten Sie ein tecTrain-Teilnahmezertifikat.